# SECRÉTAIRE COMPTABLE

### Titre Professionnel Ministère du travail et de l'emploi de niveau 4 (BAC)

Code RNCP N° : 37123

Titre Professionnel

compétences **CERTIFICATION** enregistrée au RNCP

FRANCE

Date de publication : 01-03-2023 - Date d'échéance de l'enregistrement : 01-03-2028 https://www.francecompetences.fr/recherche/rncp/37123/

En alternance

- → En continu : 880 heures de formation (9 mois) 1 période en entreprise de 5 à 6 semaines
- → En alternance : 880 heures de formation (16 mois)

#### **RYTHME**

→ En continu à temps plein (32h/semaine) 2 rentrées par an : Octobre et Avril

 $\rightarrow$  En alternance : Rythme 2 jours au centre et 3 jours en entreprise - Rentrée en Septembre

→ Formation possible en présentiel et en distanciel

#### PRÉREQUIS

- → Niveau 3 ou expérience professionnelle
- → Entretien de motivation et dossier de candidature
- → Tests d'admission

→ Profil : capacité d'adaptation et d'organisation, méthode et rigueur, réactivité et esprit d'initiative, autonomie et discrétion, facilité d'expression écrite et orale

# **OBJECTIFS**

- → **Assurer les travaux administratifs de secrétariat au quotidien :**
- Présenter des documents professionnels courants à l'aide d'outils numériques
- Organiser son environnement de travail et son classement au quotidien
- Rechercher et transmettre des informations usuelles par écrit
- Assurer l'accueil d'une structure au quotidien
- → **Assurer les opérations comptables au quotidien :**
- Assurer la gestion administrative et comptable des clients
- Assurer la gestion administrative et comptable des fournisseurs
- Assurer la gestion administrative et comptable des opérations de trésorerie
- → **Préparer les opérations comptables périodiques :**
- Assurer la gestion administrative, comptable et fiscale de la déclaration de TVA
- Assurer la gestion des variables et paramètres de paie
- Présenter et transmettre des tableaux de bord

# DURÉE **MÉTIERS VISÉS**

- → Secrétaire
- → Secrétaire administratif
- → Secrétaire polyvalent
- → Assistant administratif
- → Secrétaire facturier

### MÉTHODES MOBILISÉES

→ Des cours alternant des apports théoriques et des expériences pratiques

→ Des supports de cours via une plateforme numérique accessible 24h/24h pendant toute la durée de la formation

→ Une pédagogie intégrant suivi et résultat individuel avec une évaluation par compétences professionnelles avec des critères d'évaluation

→ Une équipe pédagogique constituée de formateurs et de professionnels diplômés

→ Salles informatiques avec double écrans et vidéoprojecteur

**N** Office 365

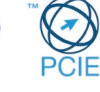

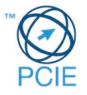

titre professionnel - secrétaire comptable

**ITTRE PROFESSIONNEL - SECRÉTAIRE COMPTABLE** 

À l'issue du parcours de formation, le candidat est évalué par un jury composé de professionnels sur la base des éléments suivants :

- Une mise en situation professionnelle écrite : étude de cas de 4h.

- Un dossier professionnel (DP)
- Les résultats des évaluations réalisées pendant le parcours continu de formation.
- Un entretien technique de 20 minutes.
- Un entretien final de 20 minutes.

## MODALITÉS D'ÉVALUATION  $\overline{\mathbb{X}}$  condition et délais d'accès

- → Demandeurs d'emploi
- → Salariés
- → Personne en reconversion
- → Personne en situation de handicap
- → Délai de traitement des candidatures : 1 semaine
- → Délai limite pour entrer en formation : 15 jours après le début de la formation

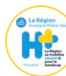

Accessibilité aux publics en situation de handicap et/ou titulaire d'une Reconnaissance et la Qualité de Travailleur Handicapé (RQTH)\*.

*\*Pour tout besoin spécifique et toute adaptation contactez-nous.*

# CHIFFRES CLÉS

**Non spécifié**

 $\rightarrow$  Outils de communication

élaborer un plan de classement

# T PROGRAMME

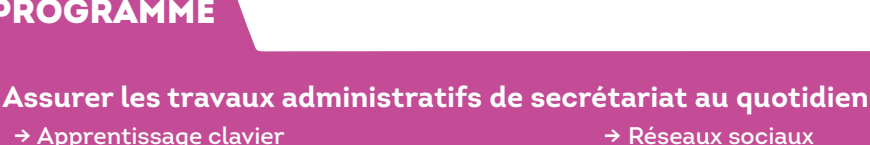

- → Apprentissage clavier
- → Environnement Windows
- → Word → Accéder à la bonne information
- → Powerpoint → Powerpoint → Optimiser son poste de travail et
- → Orthographe
- → Savoir prendre des notes
- → → Traiter les appels téléphoniques Internet explorer
- → Communication écrite externe et interne
- **Assurer les opérations comptables au quotidien**
- → Comptabilité générale
- → Gestion de la trésorerie
- → Logiciel EBP Gestion commerciale
- → Les anomalies comptables
- → Excel

→ Outlook

#### **Préparer les opérations comptables périodiques**

- → La TVA
- → Logiciel EBP Compta
- → Social paie (le contrat de travail, la présentation et le calcul du bulletin de
- → Eugloiet Euromipta<br>
→ Tableaux de bord et statistiques

#### POSSIBILITE DE VALIDATION PAR CERTIFICATS DE COMPÉTENCES OU PAR LA VAE

→ Chaque certificat de compétences professionnelles peut être réalisé et validé de façon autonome et indépendante

 $\rightarrow$  Pour les personnes en activité professionnelle ou ayant eu une activité professionnelle significative, la certification peut être obtenue par la formation ou la VAE.

 $\rightarrow$  Pour ce type de parcours, adressez votre demande à executive@ecoris.com

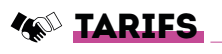

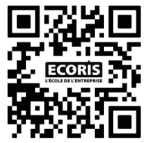

**DAMD** Devis et planning personnalisés à la demande (bilan de positionnement)

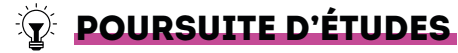

- → Titre niveau 5 (Bac+2)
- Exemple :
- Titre Pro Assistant Ressources Humaines
- Titre Pro Gestionnaire de Paie

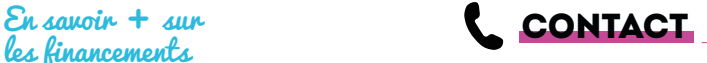

→ Chambéry : 04 79 69 28 17 www.ecoris.com

→ Accueillir un visiteur